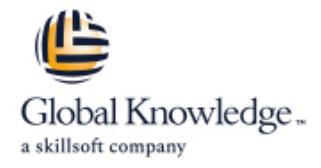

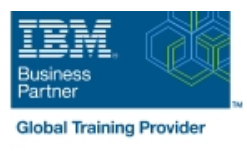

# **IBM i Performance Tuning - I: IBM i Structure, Tailoring and Basic Tuning**

# **Durée: 2 Jours Réf de cours: OL23G**

#### Résumé:

Cette formation de 2 jours explique comment gérer la charge de travail sur IBM System i pour s'assurer des performances optimales. Plus précisément, ce cours explique comment gérer la charge de travail, mesurer les performances systèmes et optimiser le système d'exploitation pour répondre aux besoins en terme de traitements.

Les exercices donnent aux participants l'opportunité d'utiliser les fonctions systèmes disponibles pour contrôler la charge de travail et l'optimisation des performances du système. Les critères d'évaluation présentés dans ce cours s'appuyent sur les dernières informations disponibles en provenance des laboratoires IBM.

Ce contenu est lié à l'ERC 10.1.

## Public visé:

Ce cours est conçu pour les gestionnaires de traitement des données, les programmeurs et les analystes en environnement IBM System i.

## Objectifs pédagogiques:

- 
- 
- **Mettant en place les valeurs systèmes appropriées**
- Modifiant les descriptions des sous-systèmes pour répondre à la
- Contrôlant les traitements par lots (batch jobs)
- Adaptant les descriptions des travaux pour répondre aux besoins de traitements **Evaluant les performances actuelles en utilisant les informations**
- Créer des environnements uniques pour exécuter des travaux en
- Créant des sous-systèmes pour des applications spéciales
- A l'issue de ce cours, vous serez capable de : Redirigeant des travaux pour les exécuter vers ces sous-systèmes
- Gérer les travaux en : <br> **Développant des descriptiions pour les travaux pour des travaux** spécifiques
	- Optimiser les performances du système en :
	- charge de travail entrarret des pools et des niveaux d'activité pour gérer les travaux
		- Adaptant les paramètres d'exécution pour les priorités des travaux
		- fournies par le système
	- : Changeant les valeurs du système et des paramètres en fonction de la charge de travail

#### Pré-requis:

Avant de suivre ce cours, vous devez être capable de :

- Démarrer et arrêter le système d'exploitation
- Démarrer et arrêter les sous-systèmes
- Gérer les travaux, les messages et les sorties des files d'attente
- Décrire les concepts de sécurité et créer des profils utilisateurs

### Après cette formation, nous vous conseillons le(s) module(s) suivant(s):

A la suite de ce cours, vous pouvez suivre la formation OL66G : IBM i Optimisation des Performances - II : Analyse avancée et réglage des capacités .

## Contenu:

Dans ce cours, vous apprendrez :

- Gestion des travaux
- Création d'un environnement de travail
- **Objets systèmes fournis**
- Structure d'un travail et logique d'exécution
- Gestion du stockage
- **Amélioration des performances**

#### Méthodes pédagogiques :

Support de cours officiel IBM en anglais remis aux participants

#### Autres moyens pédagogiques et de suivi:

• Compétence du formateur : Les experts qui animent la formation sont des spécialistes des matières abordées et ont au minimum cinq ans d'expérience d'animation. Nos équipes ont validé à la fois leurs connaissances techniques (certifications le cas échéant) ainsi que leur compétence pédagogique.

• Suivi d'exécution : Une feuille d'émargement par demi-journée de présence est signée par tous les participants et le formateur.

• Modalités d'évaluation : le participant est invité à s'auto-évaluer par rapport aux objectifs énoncés.

• Chaque participant, à l'issue de la formation, répond à un questionnaire de satisfaction qui est ensuite étudié par nos équipes pédagogiques en vue de maintenir et d'améliorer la qualité de nos prestations.

#### Délais d'inscription :

•Vous pouvez vous inscrire sur l'une de nos sessions planifiées en inter-entreprises jusqu'à 5 jours ouvrés avant le début de la formation sous réserve de disponibilité de places et de labs le cas échéant.

•Votre place sera confirmée à la réception d'un devis ou ""booking form"" signé. Vous recevrez ensuite la convocation et les modalités d'accès en présentiel ou distanciel.

•Attention, si vous utilisez votre Compte Personnel de Formation pour financer votre inscription, vous devrez respecter un délai minimum et non négociable fixé à 11 jours ouvrés.